# **Online Portfolio Selection**

**DDMIF** 

Sudeep

#### **Interaction Protocol**

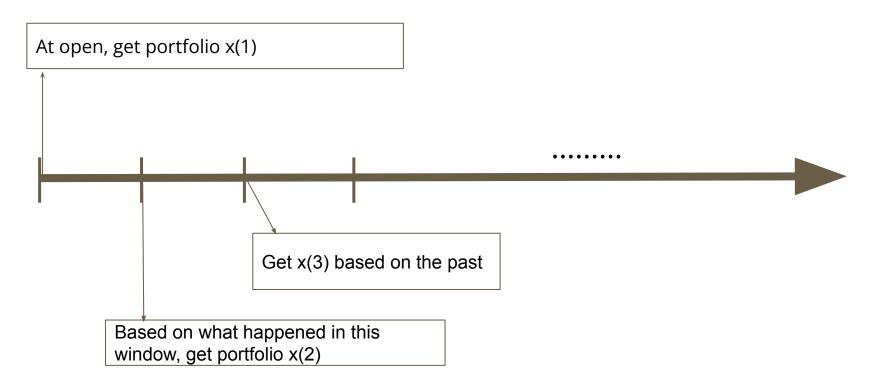

#### 1 asset and cash GBM

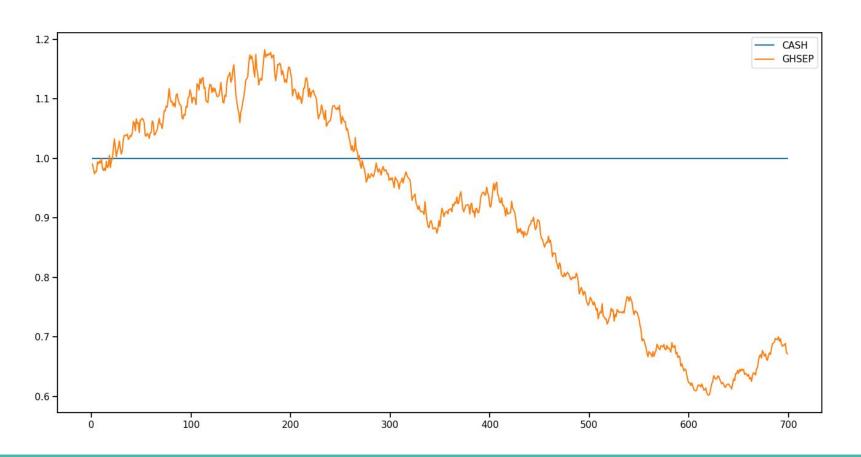

### **Online Portfolio Selection Techniques**

- 1. Follow-The-Leader
- 2. Exponentiated Gradient
- 3. Online Newton Step
- 4. Passive Aggressive Mean Revision
- 5. Online Moving Average Revision

### **Trading Strategy Development**

- 1. We run algorithms weekly data.
- 2. Rebalancing portfolios every week.
- 3. We allow shorting.

If we have n assets and cash, the portfolio space with shorting is:

$$\Delta_n = \{x \in \mathbb{R}^{n+1} : x_0 \geq 0, \sum_{i=0}^n (x_i)^+ = 1, \sum_{i=1}^n |x_i| \leq 1 \}$$

#### Follow the Leader

At time t, we know the returns from 1 to t-1. So, we optimize:

$$x_t = rg \max_{x \in \Delta_n} \sum_{s=1}^{t-1} \log(1 + r_s^ op x)$$

Here r\_s is the return vector

## **FTL** performance

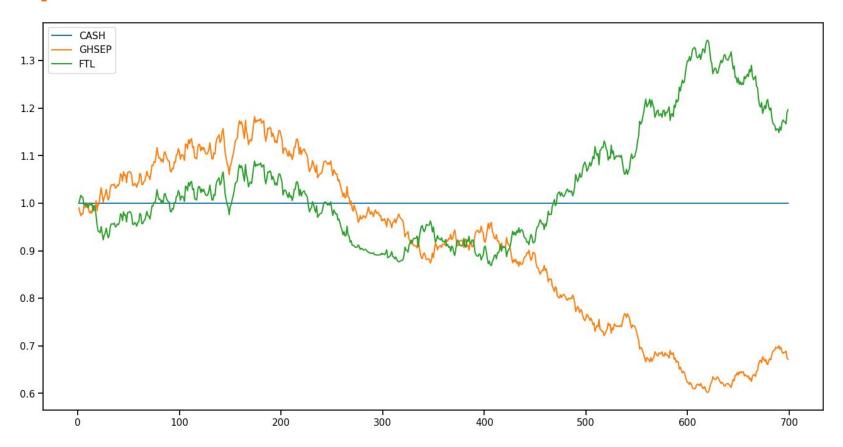

## **FTL** portfolio

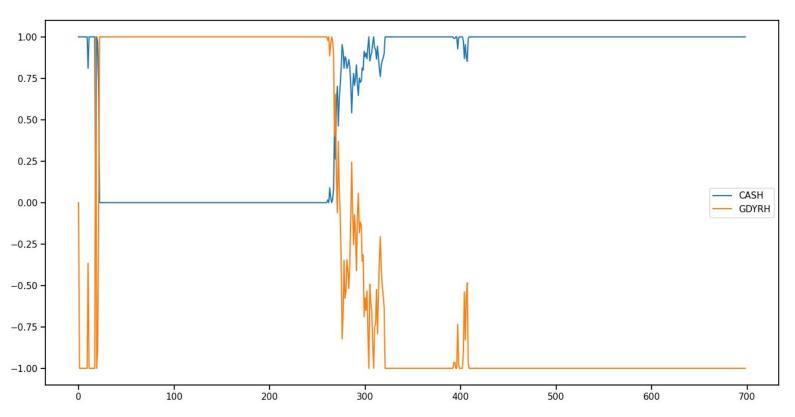

#### **Exponentiated Gradient**

Follow the Linearized Leader with Regularization:

$$egin{aligned} x_t &= rg \min_{x \in \Delta_n} \sum_{s=1}^{t-1} g_s^ op x + \lambda_{t-1} R(x) \ & \ g_s &= rac{-r_s}{1 + r_s^ op x_s} \quad ext{and} \quad \lambda_{t-1} &= \sqrt{\sum_{s=1}^{t-1} \|g_s\|_2^2} \end{aligned}$$

There are different choices for R(x) like entropy and 2-norm. The version with entropy is called Exponentiated gradient.

## **EG** performance

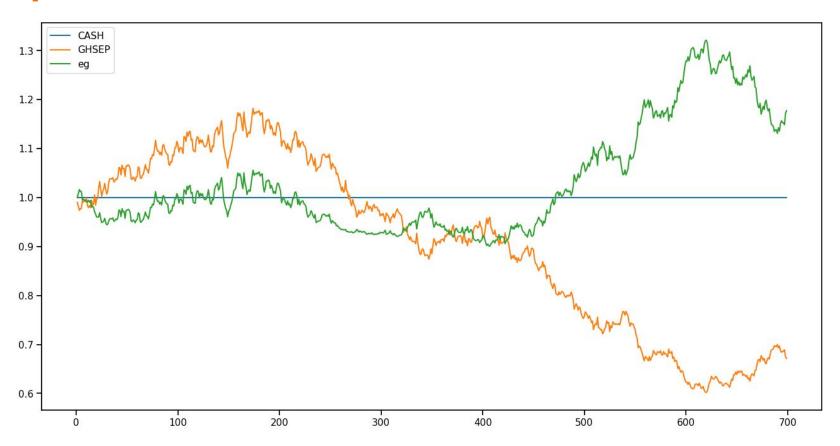

## **EG** portfolio

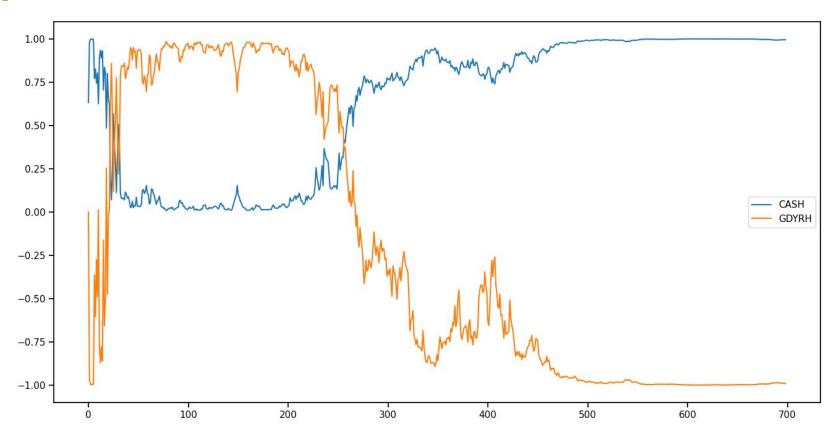

### **Online Newton Step**

Follow the Quadratic Leader with Regularization

$$egin{aligned} x_t &= rg \min_{x \in \Delta_n} \sum_{s=1}^{t-1} \left(rac{1}{2} x^ op A_s x + b_s^ op x
ight) + \lambda_{t-1} R(x) \ A_s &= rac{r_s r_s^ op}{1 + r_s^ op x_s} \quad , \quad b_s = -r_s \quad ext{and} \quad \lambda_{t-1} = \sqrt{\sum_{s=1}^{t-1} \|g_s\|_2^2} \end{aligned}$$

There are different choices for R(x) like entropy and 2-norm. The version with 2-norm is called Online Newton Step

## **ONS** performance

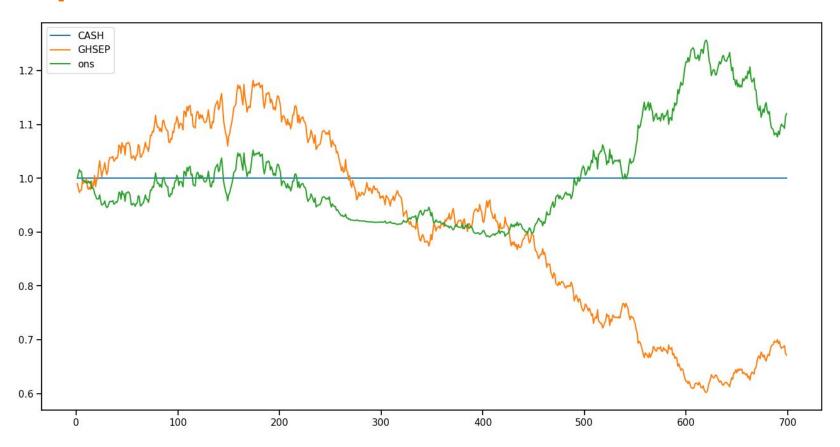

## **ONS** portfolio

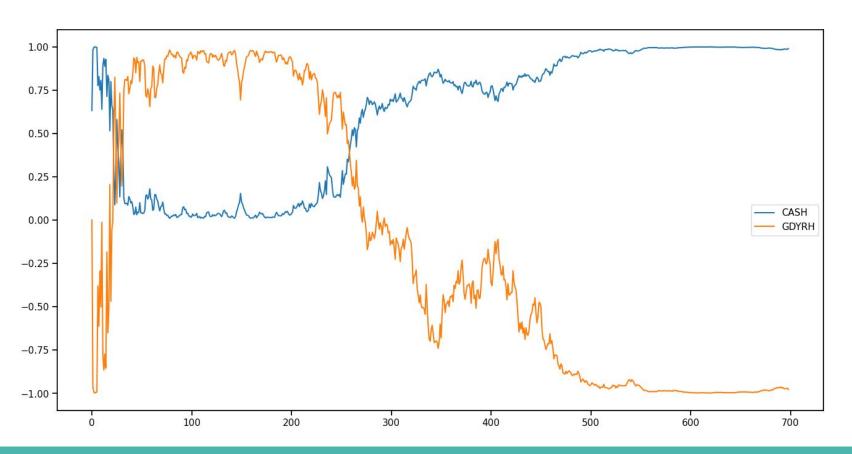

#### **Mean Revision**

Ada-PAMR

$$\|x_t = rg\min_{x \in \Delta_n} \|x - x_{t-1}\|_2^2 + \eta_t r_{t-1}^ op x$$

Ada-OLMAR

$$egin{aligned} x_t = rg\min_{x \in \Delta_n} \|x - x_{t-1}\|_2^2 - \eta_t ilde{r}_t^ op x \end{aligned}$$

#### References

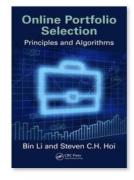

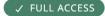

Book

#### Online Portfolio Selection

Principles and Algorithms
By Bin Li, Steven Chu Hong Hoi

Edition 1st Edition

First Published 2016

eBook Published 29 October 2018

Pub. Location Boca Raton

Imprint CRC Press

DOI <u>https://doi.org/10.1201/b19011</u>

Pages 232

eBook ISBN 9781351229180

Subjects Economics, Finance, Business & Industry, Engineering

& Technology, Mathematics & Statistics

66

Citation